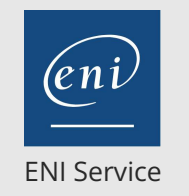

35h

## 2<sup>22</sup> (Télé-)présentiel

# **Windows Server 2022 Services Réseaux**

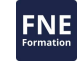

## **Objectifs**

- Planifier et mettre en oeuvre un réseau IPv4
- Mettre en oeuvre le protocole de configuration dynamique des hôtes (DHCP)
- Mettre en oeuvre IPv6
- Mettre en oeuvre le système de noms de domaine (DNS)
- Mettre en oeuvre et gérer la gestion des adresses IP (IPAM)
- Planifier l'accès à distance
- Mettre en oeuvre DirectAccess
- Mettre en oeuvre des réseaux privés virtuels (VPN)
- Mettre en oeuvre la mise en réseau des succursales
- Configurer les fonctions avancées de mise en réseau
- Mettre en oeuvre la mise en réseau définie par logiciel

### **Pré-requis**

- Utiliser les fondamentaux de Windows Server
- Appréhender le modèle d'interconnexion des systèmes ouverts (OSI)
- Utiliser des composants et technologies de base de l'infrastructure réseau, tels que le câblage, les routeurs et les commutateurs
- Mettre en oeuvre des topologies et architectures de réseau telles que les réseaux locaux (LAN), les réseaux étendus (WAN) et les réseaux sans fil
- Mettre en oeuvre le protocole TCP/IP, de l'adressage et de la résolution de noms
- Expliquer les fondamentaux de la virtualisation
- Utiliser les systèmes d'exploitation clients Windows, tels que Windows 10 ou Windows 11

## **Public**

- Administrateurs réseau qui cherchent à renforcer leurs compétences existantes et à se familiariser avec les changements et les nouvelles fonctionnalités des technologies de réseau dans Windows Server
- Administrateurs système ou d'infrastructure ayant des connaissances générales en matière de réseau et souhaitant acquérir des connaissances et des compétences de base et avancées en matière de réseau sur Windows Server

 $\sim$  02 40 92 45 50  $\sim$  formation@eni.fr www.eni-service.fr

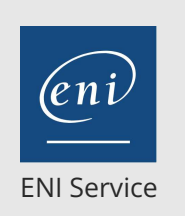

35h

## **Windows Server 2022 Services Réseaux** Mise à jour

FNE

**PR** (Télé-)présentiel

## **Programme de la formation**

#### **Planification et mise en oeuvre d'un réseau IPv4 (4 heures)**

- Planification de l'adressage IPv4
- Configuration d'un hôte IPv4
- Gestion et dépannage de la connectivité réseau IPv4
- Travaux pratiques :
	- Mise en oeuvre d'IPv4 Dépannage d'IPv4

#### **Mise en oeuvre de DHCP (3 heures)**

- Vue d'ensemble du rôle de serveur DHCP
- Déploiement de DHCP
- Gestion et dépannage de DHCP
- Travaux pratiques :
	- Planification de l'implémentation d'un serveur DHCP
	- Mise en oeuvre de la configuration DHCP
	- Validation de l'implémentation DHCP

#### **Mise en oeuvre d'IPv6 (3 heures)**

- Vue d'ensemble de l'adressage IPv6
- Configuration d'un hôte IPv6
- Mise en oeuvre de la coexistence d'IPv6 et d'IPv4
- Transition d'IPv4 à IPv6
- Travaux pratiques :
	- Vérification de la configuration IPv6 par défaut
	- Mise en oeuvre de DHCPv6
	- Configuration de l'intégration réseau à l'aide d'ISATAP
	- Configuration de la connectivité IPv6 native
	- Configuration de la connectivité 6to4

#### **Mise en oeuvre du DNS (4 heures)**

- Mise en oeuvre des serveurs DNS
- Configuration des zones dans le DNS
- Configuration de la résolution de noms entre les zones DNS
- Configuration de l'intégration du DNS avec les services de
- domaine Active Directory (AD DS)
- Configuration des paramètres DNS avancés
- Travaux pratiques :
	- Planification de la résolution de noms DNS
	- Mise en oeuvre de serveurs et de zones DNS
	- Intégration du DNS avec Active Directory
	- Configuration des stratégies DNS
	- Validation de l'implémentation du DNS
	- Dépannage des DNS

#### **Mise en oeuvre et gestion de IPAM (3 heures)**

- Vue d'ensemble de IPAM
- Déploiement de IPAM
- Gestion des espaces d'adressage IP à l'aide d'IPAM
- Travaux pratiques : Installation de la solution IPAM Server Provisionner le serveur IPAM

Gestion des espaces d'adresses IP à l'aide d'IPAM

- **L'accès à distance dans Windows Server (3 heures)**
- Vue d'ensemble de l'accès à distance
- Mise en oeuvre du proxy d'application Web
- Travaux pratiques :
	- Mise en oeuvre du proxy d'application Web Validation du déploiement du proxy d'application Web

#### **Mise en oeuvre de DirectAccess (3 heures)**

- Vue d'ensemble de DirectAccess
- Mise en oeuvre de DirectAccess à l'aide de l'assistant de démarrage
- Mise en oeuvre et gestion d'une infrastructure DirectAccess avancée
- Travaux pratiques :
	- Lab 1 : Implementing DirectAccess by using the Getting Started Wizard
		- Vérification de l'état de préparation d'un déploiement DirectAccess
		- Configuration de DirectAccess
		- Validation du déploiement de DirectAccess
	- Lab 2 : Déploiement d'une solution DirectAccess avancée
		- Préparation de l'environnement pour DirectAccess
		- Mise en oeuvre de l'infrastructure avancée de DirectAccess
		- Validation du déploiement de DirectAccess

#### **Mise en oeuvre des VPN (3 heures)**

- Planification des VPN
- Mise en oeuvre des VPN
- Travaux pratiques :
	- Mise en oeuvre du VPN
	- Valider le déploiement du VPN
	- Dépanner l'accès VPN

#### **Mise en oeuvre de la gestion de réseau pour les bureaux distants (4 heures)**

- Fonctionnalités et éléments de mise en réseau pour les bureaux distants
- Mise en oeuvre du système de fichiers distribués (DFS) pour les bureaux distants
- Mise en oeuvre de BranchCache pour les bureaux distants
- Travaux pratiques :
	- Mise en oeuvre de DFS
- Valider le déploiement
- Implémentation de BranchCache
- Validation du déploiement

#### **Configuration des fonctions réseau avancées (3 heures)**

- Vue d'ensemble des fonctions de mise en réseau à hautes performances
- Configuration des fonctionnalités réseau avancées de Microsoft Hyper-V

eni

02 40 92 45 50 formation@eni.fr www.eni-service.fr

**ENI Service - Centre de Formation** adresse postale : BP 80009 44801 Saint-Herblain CEDEX SIRET : 403 303 423 00020 B403 303 423 RCS Nantes, SAS au capital de 864 880

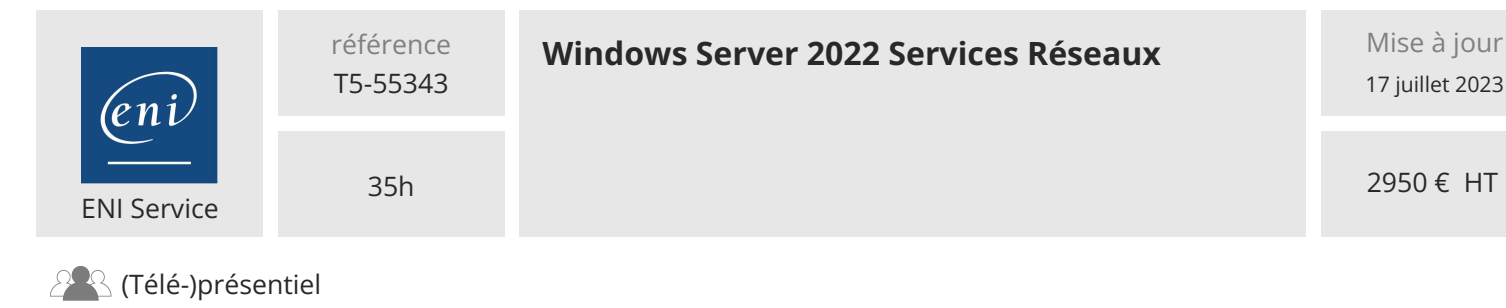

Création et utilisation de commutateurs virtuels Hyper-V Configurer et utiliser les fonctionnalités avancées d'un commutateur virtuel Hyper-V

#### **Mise en oeuvre de la mise en réseau logicielle (2 heures)**

- Vue d'ensemble du SDN
- Mise en oeuvre de la virtualisation du réseau
- Mise en oeuvre du contrôleur de réseau
- Travaux pratiques :
- Configuration du déploiement du Network Controller Déploiement du Network Controller

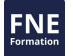

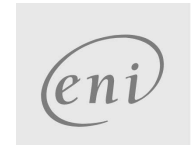

02 40 92 45 50 formation@eni.fr www.eni-service.fr

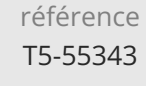

35h

## **Windows Server 2022 Services Réseaux** Mise à jour

17 juillet 2023

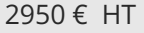

ENI Service

<sup>2</sup><sup>2</sup> (Télé-)présentiel

## **Délais d'accès à la formation**

Les inscriptions sont possibles jusqu'à 48 heures avant le début de la formation.

Dans le cas d'une formation financée par le CPF, ENI Service est tenu de respecter un délai minimum obligatoire de 11 jours ouvrés entre la date d'envoi de sa proposition et la date de début de la formation.

### **Modalités et moyens pédagogiques, techniques et d'encadrement**

Formation avec un formateur, qui peut être suivie selon l'une des 3 modalités ci-dessous :

1 Dans la salle de cours en présence du formateur.

2 Dans l'une de nos salles de cours immersives, avec le formateur présent physiquement à distance. Les salles immersives sont équipées d'un système de visio-conférence HD et complétées par des outils pédagogiques qui garantissent le même niveau de qualité.

3 Depuis votre domicile ou votre entreprise. Vous rejoignez un environnement de formation en ligne, à l'aide de votre ordinateur, tout en étant éloigné physiquement du formateur et des autres participants. Vous êtes en totale immersion avec le groupe et participez à la formation dans les mêmes conditions que le présentiel. Pour plus d'informations : Le téléprésentiel notre solution de formation à distance.

Le nombre de stagiaires peut varier de 1 à 12 personnes (5 à 6 personnes en moyenne), ce qui facilite le suivi permanent et la proximité avec chaque stagiaire.

Chaque stagiaire dispose d'un poste de travail adapté aux besoins de la formation, d'un support de cours et/ou un manuel de référence au format numérique ou papier.

Pour une meilleure assimilation, le formateur alterne tout au long de la journée les exposés théoriques, les démonstrations et la mise en pratique au travers d'exercices et de cas concrets réalisés seul ou en groupe.

## **Modalités d'évaluation des acquis**

En début et en fin de formation, les stagiaires réalisent une auto-évaluation de leurs connaissances et compétences en lien avec les objectifs de la formation. L'écart entre les deux évaluations permet ainsi de mesurer leurs acquis.

En complément, pour les stagiaires qui le souhaitent, certaines formations peuvent être validées officiellement par un examen de certification. Les candidats à la certification doivent produire un travail personnel important en vue de se présenter au passage de l'examen, le seul suivi de la formation ne constitue pas un élément suffisant pour garantir un bon résultat et/ou l'obtention de la certification.

Pour certaines formations certifiantes (ex : ITIL, DPO, ...), le passage de l'examen de certification est inclus et réalisé en fin de formation. Les candidats sont alors préparés par le formateur au passage de l'examen tout au long de la formation.

## **Moyens de suivi d'exécution et appréciation des résultats**

Feuille de présence, émargée par demi-journée par chaque stagiaire et le formateur. Evaluation qualitative de fin de formation, qui est ensuite analysée par l'équipe pédagogique ENI. Attestation de fin de formation, remise au stagiaire en main propre ou par courrier électronique.

## **Qualification du formateur**

La formation est animée par un professionnel de l'informatique et de la pédagogie, dont les compétences techniques, professionnelles et pédagogiques ont été validées par des certifications et/ou testées et approuvées par les éditeurs et/ou notre équipe pédagogique. Il est en veille technologique permanente et possède plusieurs années d'expérience sur les produits, technologies et méthodes enseignés. Il est présent auprès des stagiaires pendant toute la durée de la formation.

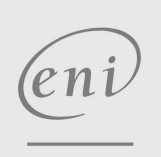

02 40 92 45 50 formation@eni.fr www.eni-service.fr

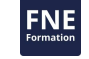

**ENI Service - Centre de Formation** adresse postale : BP 80009 44801 Saint-Herblain CEDEX SIRET : 403 303 423 00020 B403 303 423 RCS Nantes, SAS au capital de 864 880